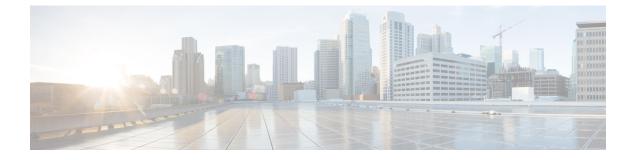

### show ps-network

This chapter includes the show ps-network command output tables.

- show ps-network all status, on page 1
- show ps-network statistics ranap-only, on page 3
- show ps-network statistics sccp-only, on page 8
- show ps-network statistics gtpu-only, on page 10

### show ps-network all status

C)

**Important** In Release 20 and later, HNBGW is not supported. For more information, contact your Cisco account representative.

#### Table 1: show ps-network all status Command Output Descriptions

| Field                   | Description                                                                                                    |
|-------------------------|----------------------------------------------------------------------------------------------------|
| PS Network name         | Indicates the name of the Packet Switched (PS) network instance for which status is displayed.                                                             |
| Associated SCCP-Network | Indicates the name of the Signalling Connection Control Part<br>(SCCP) network service instance which in associated with<br>referened PS network instance. |
| Associated GTPU Service | Indicates the name of the GTP-U service instance which in associated with refereneed PS network instance.                                                  |
| GTPU Context Name       | Indicates the name of the context in which GTP-U service instance is configured.                                                                           |
| SGSN Point Code         | Indicates the address of SGSN in SS7 point code notation which is serving the referenced PS network instance.                                              |
| Status                  | Indicates the status of SGSN which is serving the referenced PS network instance.                                                                          |

| Field                               | Description                                                                                                    |
|-------------------------------------|----------------------------------------------------------------------------------------------------|
| Network Status                      | Indicates the status of network in which the referenced PS network instance is placed.                                                                                                    |
| NRI                                 | Indicates the Network Resource Identication (NRI) bit configuration status for the referenced PS network.                                                                                                    |
| IDNNS                               | Indicates the Intra-Domain NAS Node Selector (IDNNS) configuration status for the referenced PS network to transport the NRI value.                                                                                                 |
| CORE NODE MAP                       | Indicates the core node mapping configuration status for the referenced PS network.                                                                                                    |
| Initiated Ranap Reset               | Indicates if the HNB-GW Initiated RANAP Reset function is enabled or disabled.                                                                                                    |
|                                     | Important Before StarOS 14.0 release, this counter was displayed in show hnbgw-service command outputs.                                                                                                    |
| Ranap Reset Ack Timer               | The timer value, in seconds, that defines how long the HNB-GW waits for a RESET ACK message from the SGSN after transmitting a RESET message. This setting is used only if the HNB-GW Initiated RANAP Reset function is enabled.    |
|                                     | Important Before StarOS 14.0 release, this counter was displayed in show hnbgw-service command outputs.                                                                                                    |
| Ranap Reset Maximum Retransmissions | Sets the maximum number of retries allowed for the HNB-GW<br>to transmit a RANAP RESET message to the SGSN if the RESET<br>ACK timer expires. This setting is used only if the HNB-GW<br>Initiated RANAP Reset function is enabled. |
|                                     | Important Before StarOS 14.0 release, this counter was displayed in show hnbgw-service command outputs.                                                                                                    |
| Ranap Reset Guard Timer             | The timer that the HNB-GW starts after receiving a RESET message from the PS core network. While this timer is running, the HNB-GW discards any new RESET messages that it receives.                                                |
|                                     | Important Before StarOS 14.0 release, this counter was displayed in show hnbgw-service command outputs.                                                                                                    |
| Global RNC-Id                       | This group displays the information related to global Radio<br>Network Controller settings for use by the PS core network for<br>HNB-GW service(s) on a chassis. It is configured under the<br>PLMN-ID.                             |
| MCC                                 | The Mobile Country Code defined for use with this HNB-GW service. It consists of the first 3 digits of the Available Radio Network PLMN ID.                                                                                         |

| Field | Description                                                                                                    |
|-------|----------------------------------------------------------------------------------------------------|
| MNC   | The Mobile Network Code defined for use with this HNB-GW service. It consists of the last 3 digits of the Available Radio Network PLMN ID.        |
| Id    | The Radio Network Controller ID provided to HNBs for use by<br>the PS core network for this HNB-GW service. It is configured<br>under the PLMN-ID |

# show ps-network statistics ranap-only

Table 2: show ps-network statistics ranap-only Command Output Descriptions

| Field                     | Description                                                             |
|---------------------------|-------------------------------------------------------------------------|
| RANAP                     | This group displays the statistics of RANAP in a PS network on chassis. |
| Initial UE Tx             | Total number of initial UE requests transmitted.                        |
| Direct Transfer Rx        | Total number of Direct Transfer requests received.                      |
| Direct Transfer Tx        | Total number of Direct Transfer responses sent.                         |
| Reset Rx                  | Total number of RESET requests received.                                |
| Reset Tx                  | Total number of RESET responses sent.                                   |
| Reset Ack Rx              | Total number of RESET Ack requests received.                            |
| Reset Ack Tx              | Total number of responses against RESET Ack request sent.               |
| Reset Resource Rx         | Total number of RESET RESOURCE requests received.                       |
| Reset Resource Tx         | Total number of RESET RESOURCE responses sent.                          |
| Reset Resource Ack Rx     | Total number of RESET RESOURCE Ack requests received.                   |
| Reset Resource Ack Tx     | Total number of responses against RESET RESOURCE Ack request sent.      |
| Iu Release Request Tx     | Total number of Iu RELEASE requests sent.                               |
| Iu Release Command Rx     | Total number of Iu RELEASE command received.                            |
| Iu Release Complete Tx    | Total number of Iu RELEASE Complete response sent.                      |
| Paging Request Rx         | Total number of Paging rquests received.                                |
| RAB Assignment Request Rx | Total number of RAB assignment requests received.                       |
| RAB Setup/Mod Rx          | Total number of RAB setup or modification requests received.            |

I

| eived.                                           |
|--------------------------------------------------|
| ignment requests sent.                           |
| n Success response                               |
| n Fail response sent.                            |
| n Fail response sent<br>e to local reason/cause. |
| ponse sent.                                      |
| ponse sent.                                      |
| se sent where RAB                                |
| r transmission.                                  |
| p/modification timer                             |
| elase timer expired                              |
| B setup or modification on/cause.                |
| AB setup or                                      |
| RAB setup or<br>to error in radio                |
| n or release requests<br>ork layer.              |
| n or release requests<br>her process.            |
| RAB setup or<br>to error in Transport            |
| n or release requests<br>transport layer.        |
| n or release requests<br>ailed to establish in   |
|                                                  |

| Field                           | Description                                                                                                    |
|---------------------------------|----------------------------------------------------------------------------------------------------|
| Protocol Layer Cause            | This group idendifies the total number of RAB setup or<br>modification or release request failure due to error in Protocol<br>layer.                                                                                                    |
| Transfer syntax error           | Total number of RAB setup or modification or release requests failed due to transfer syntax error in Protocol layer.                                                                                                    |
| Asn error(Reject)               | Total number of RAB setup or modification or release requests failed due to ASN (Reject) syntax error in Protocol layer.                                                                                                    |
| Asn error                       | Total number of RAB setup or modification or release requests failed due to ASN syntax error in Protocol layer.                                                                                                    |
| Msg not comp with Rcvr state    | Total number of RAB setup or modification or release requests failed as message was not compatible with Recovery state in Protocol layer.                                                                                                    |
| Semantic error                  | Total number of RAB setup or modification or release requests failed due to semantic error in Protocol layer.                                                                                                    |
| Asn error(Falsely const msg)    | Total number of RAB setup or modification or release requests failed due to ASN error (falsely constructed messages) in Protocol layer.                                                                                                    |
| Miscellaneous Cause             | This group idendifies the total number of RAB setup or<br>modification or release request failure due to miscellaneous cause<br>(not listed in this table).                                                                                                    |
| No Resource Available           | Total number of RAB setup or modification or release requests failed due to non availability of resourcse.                                                                                                    |
| Unspecified                     | Total number of RAB setup or modification or release request failure due to sunspecified cause (not listed in this table).                                                                                                    |
| <class_name> Class</class_name> | This group displays the total number of RAB setup or modification or release request failure grouped in Class name <class_name>.   Following groups are supported:   • Conversational Class   • Streaming Class   • Interactive Class   • Background Class   • Unknown Class</class_name> |
| RAB Setup/Mod Rx                | Total number of RAB setup or modification requests received for specific class.                                                                                                    |
| RAB Setup/Mod Success Tx        | Total number of RAB setup or modification sucess messages sent for specific class.                                                                                                    |
| RAB Release Rx                  | Total number of RAB Release requests received for specific class.                                                                                                    |

I

| Field                        | Description                                                                                                    |
|------------------------------|----------------------------------------------------------------------------------------------------|
| Total RAB Setup/Mod Fail Tx  | Total number of RAB setup or modification failure messages sent for specific class.                                                                        |
| RAB Setup/Mod Fail(Local) Tx | Total number of RAB setup or modification failure messages sent<br>for specific class where RAB setup or modification failed due to<br>local reason/cause. |
| RAB Release Success Tx       | Total number of RAB Release success messages sent for specific class.                                                                                      |
| Total RAB Release Fail Tx    | Total number of RAB Release fail messages sent for specific class.                                                                                         |
| RAB Release Fail(Local) Tx   | Total number of RAB Release fail messages sent for specific class where RAB setup or modification failed due to local reason/cause.                        |
| RAB Queued Tx                | Total number of RAB messages queued for processing or transmission.                                                                                        |
| Relocation Request Rx        | Total number of RAB Relocation request received by system for this PS network.                                                                             |
| RAB Setup Rx                 | Total number of RAB Relocation setup request received by system for this PS network.                                                                       |
| Relocation Request ACK Tx    | Total number of RAB Relocation Ack messages sent agains setup request received by system for this PS network.                                              |
| RAB Setup Success Tx         | Total number of RAB setup success messages sent agains setup request received by system for this PS network.                                               |
| Total RAB Setup Fail Tx      | Total number of RAB setup fail messages sent agains setup request received by system for this PS network.                                                  |
| RAB Setup Fail(Local) Tx     | Total number of RAB setup failure messages sent from this system where RAB setup or modification failed due to local reason/cause.                         |
| Local Failure Cause          | This group idendifies the local cause for RAB setup or modification or release request failure.                                                            |
| Radio Network Layer Cause    | This group idendifies the total number of RAB setup or<br>modification or release request failure due to error in radio<br>network layer.                  |
| Invalid Rab Id               | Total number of RAB setup or modification or release requests failed due to invalid RAB id in radio network layer.                                         |
| Interaction With Other Proc  | Total number of RAB setup or modification or release requests failed as system was interacting with another process.                                       |
| Transport Layer Cause        | This group idendifies the total number of RAB setup or<br>modification or release request failure due to error in Transport<br>layer.                      |

| Field                           | Description                                                                                                    |
|---------------------------------|----------------------------------------------------------------------------------------------------|
| Sig Trans Res Fail              | Total number of RAB setup or modification or release requests failed due to Sig trans Resource failure in transport layer.                                  |
| Iu Tran Conn failed to Estab    | Total number of RAB setup or modification or release requests failed where Iu Transmission connection failed to establish in transport layer.               |
| Protocol Layer Cause            | This group idendifies the total number of RAB setup or<br>modification or release request failure due to error in Protocol<br>layer.                        |
| Transfer syntax error           | Total number of RAB setup or modification or release requests failed due to transfer syntax error in Protocol layer.                                        |
| Asn error(Reject)               | Total number of RAB setup or modification or release requests failed due to ASN (Reject) syntax error in Protocol layer.                                    |
| Asn error                       | Total number of RAB setup or modification or release requests failed due to ASN syntax error in Protocol layer.                                             |
| Msg not comp with Rcvr state    | Total number of RAB setup or modification or release requests failed as message was not compatible with Recovery state in Protocol layer.                   |
| Semantic error                  | Total number of RAB setup or modification or release requests failed due to semantic error in Protocol layer.                                               |
| Asn error(Falsely const msg)    | Total number of RAB setup or modification or release requests failed due to ASN error (falsely constructed messages) in Protocol layer.                     |
| Miscellaneous Cause             | This group idendifies the total number of RAB setup or<br>modification or release request failure due to miscellaneous cause<br>(not listed in this table). |
| No Resource Available           | Total number of RAB setup or modification or release requests failed due to non availability of resourcse.                                                  |
| Unspecified                     | Total number of RAB setup or modification or release request failure due to sunspecified cause (not listed in this table).                                  |
| <class_name> Class</class_name> | This group displays the total number of RAB Setup request grouped in Class name <i><class_name< i="">&gt;.</class_name<></i>                                |
| RAB Setup Rx                    | Total number of RAB setup requests received for specific class.                                                                                             |
| RAB Setup Success Tx            | Total number of RAB setup sucess messages sent for specific class.                                                                                          |
| Total RAB Setup Fail Tx         | Total number of RAB setup failure messages sent for specific class.                                                                                         |

| Field                           | Description                                                                                                    |
|---------------------------------|----------------------------------------------------------------------------------------------------|
| RAB Setup Fail(Local) Tx        | Total number of RAB setup failure messages sent for specific class where RAB setup failed due to local reason/cause. |
| Relocation Detect Tx            | Total number of RAB Relocation Detect messages sent by system<br>in this PS network.                                 |
| Relocation Required Tx          | Total number of RAB Relocation Required request messages sent<br>by system in this PS network.                       |
| Fwd SRNS Context Request Tx     | Total number of FWD SRNS Context request messages sent by system in this PS network.                                 |
| Relocation Prep Failure Rx      | Total number of Relocation Preparation failure response messages sent by system in this PS network.                  |
| Relocation Cancel Tx            | Total number of Relocation cancle command messages received<br>by system in this PS network.                         |
| Relocation Command Rx           | Total number of Relocation command messages received by system in this PS network.                                   |
| Srns Context Request Rx         | Total number of SRNS Context Request messages received by system in this PS network.                                 |
| Srns Context Response Tx        | Total number of response sent for SRNS Context Request messages received by system in this PS network.               |
| <class_name> Class</class_name> | This group displays the total number of RAB Setup request grouped in Class name <i><class_name></class_name></i> .   |
| RAB Setup Rx                    | Total number of RAB setup requests received for specific class.                                                      |

## show ps-network statistics sccp-only

**Important** In Release 20 and later, HNBGW is not supported. For more information, contact your Cisco account representative.

#### Table 3: show ps-network statistics sccp-only Command Output Descriptions

| Field | Description                                                            |
|-------|------------------------------------------------------------------------|
|       | This group displays the statistics of SCCP in a PS network on chassis. |

**<sup>(</sup>** 

| Field                      | Description                                                                                                    |
|----------------------------|----------------------------------------------------------------------------------------------------|
| SCCP Connection Request Rx | Total number of SCCP connection Request received by HNB-GW from the Core Node.                                                                                                    |
|                            | This counter changes when Core Node initiates SCCP connection during Relocation.                                                                                                    |
| SCCP Connection Request Tx | Total number of SCCP connection Request sent by HNB-GW towards the CN after getting RUA Connect Request for a Registered UE.                                                            |
|                            | This counter changes when RUA Connect Request sent for a Registered UE.                                                                                                    |
| SCCP Connection Confirm Rx | Total number of SCCP Connection Confirmation messages received by HNB-GW from the Core Node.                                                                                            |
|                            | This counter changes when CN sends the SCCP connection confirmation for a requested SCCP Connection Request.                                                                            |
| SCCP Connection Confirm Tx | Total number of SCCP Connection Confirmation response<br>messages sent by HNB-GW to the Core Node.                                                                                      |
|                            | This counter changes when HNB-GW sends the SCCP connection confirmation response for a requested SCCP Connection Request to CN.                                                         |
| SCCP Connection Reject Rx  | Total number of SCCP Connection Reject messages received by<br>HNB-GW from the Core Node.                                                                                               |
|                            | This counter changes when Core node Rejects the SCCP Conn<br>Request due to some parameter mismatch, etc.                                                                               |
| SCCP Connection Reject Tx  | Total number of SCCP Connection Rejection response messages sent by HNB-GW to the Core Node.                                                                                            |
|                            | This counter changes when HNBGW initiates the tear Down on<br>receiving RUA disconnect from HNB which doesn't contain<br>RANAP Iu-release complete message and other failure scenarios. |
| SCCP Connection Data Rx    | Total data received by HNB-GW over SCCP connection between HNB-GW and Core Node.                                                                                                    |
|                            | This counter changes when CN sends the data towards HNB-GW over SCCP connection.                                                                                                    |
| SCCP Connection Data Tx    | Total data sent by HNB-GW over SCCP connection between<br>HNB-GW and Core Node.                                                                                                    |
|                            | This counter changes when HNB-GW sends the data towards CN over SCCP connection.                                                                                                    |
| SCCP Disconnect Rx         | Total number of SCCP Disconnect messages received by<br>HNB-GW from Core Node.                                                                                                    |
|                            | This counter changes when CN initiate tear-down procedure for SCCP connection.                                                                                                    |

| Field              | Description                                                                                                    |
|--------------------|----------------------------------------------------------------------------------------------------|
| SCCP Disconnect Tx | Total number of SCCP Disconnect response messages sent by<br>HNB-GW to Core Node.                                                                                                    |
|                    | This counter changes when HNBGW initiates the tear-down<br>procedure on receiving RUA disconnect from HNB which doesn't<br>contain RANAP Iu-release complete message and other failure<br>scenarios. |
| SCCP Uni Data Rx   | Total Connection-less data, like paging, received by HNB-GW<br>over SCCP connection between HNB-GW and Core Node.<br>This counter changes when CN sends any connection-less data,                    |
|                    | like paging, towards HNB-GW over SCCP connection.                                                                                                    |
| SCCP Uni Data Tx   | Total Connection-less data, RANAP Reset, RANAP reset<br>Resource, sent by HNB-GW over SCCP connection between<br>HNB-GW and Core Node.                                                               |
|                    | This counter changes when HNB-GW sends or forward any<br>Connection-less data, like RANAP reset, RANAP Reset Resource,<br>towards CN over SCCP connection.                                           |

# show ps-network statistics gtpu-only

C)

**Important** In Release 20 and later, HNBGW is not supported. For more information, contact your Cisco account representative.

| Table 4: show ps-network statistics gtpu-only | Command Output Descriptions |
|-----------------------------------------------|-----------------------------|
|-----------------------------------------------|-----------------------------|

| Variables           | Description                                                                                                    |
|---------------------|----------------------------------------------------------------------------------------------------|
| GTPU                | This group displays the statistics of SCCP in a PS network on chassis.                                                                                                    |
| GTPU Fwd Packets Tx | Indicates the total number of packets forwarded by HNB-GW to<br>SGSN over GTP-U connection during a session.<br>This counter increments when a GTP-U packet forwarded by<br>HNB-GW to CN. |
| GTPU Fwd Bytes Tx   | Indicates the total number of Bytes forwarded by HNB-GW to<br>SGSN over GTP-U connection during a session.<br>This counter increments when a GTP-U Byte forwarded by<br>HNB-GW to CN.     |

| Variables       | Description                                                                                                  |
|-----------------|----------------------------------------------------------------------------------------------------|
| GTPU Packets Rx | Indicates the total number of packets received by HNB-GW from SGSN over GTP-U connection during a session.   |
|                 | This counter increments when a packet received by HNB-GW from CN.                                            |
| GTPU Packets Tx | Indicates the total number of packets sent by HNB-GW towards<br>SGSN over GTP-U connection during a session. |
|                 | This counter increments when a GTP-U packet sent by HNB-GW to CN.                                            |
| GTPU Bytes Rx   | Indicates the total number of bytes received by HNB-GW from SGSN over GTP-U connection during a session.     |
|                 | This counter increments when a byte received by HNB-GW from CN.                                              |
| GTPU Bytes Tx   | Indicates the total number of bytes sent by HNB-GW towards SGSN over GTP-U connection.                       |
|                 | Trigger: Increments when a byte sent by HNB-GW to CN.                                                        |
|                 | Availability: Across PS Networks                                                                             |

I